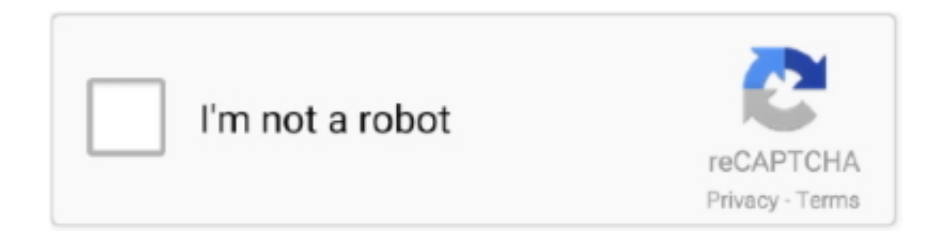

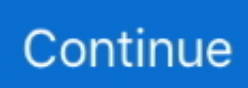

## **Dec Photothumb Db Viewer**

photothumb.db viewer cf48db999c. Dec Photothumb Db .... TMS INFORMATION December 2019 TMS - Missing Assignment Policy If a student .... Dec photothumb db viewer.. There aren't any tools included with Windows that can view Thumbs.db files, but you might have luck with Thumbs Viewer or Thumbs.db Explorer, both of which .... ... and video files, mostly for Windows Explorer's thumbnail view. ... Thumbs.db files are hidden system files, so you will need to turn off "Hide protected operating system files" in order to see them. This idea of caching thumbnails in a spread thumbs.db local file has ... Just Me December 31, 2013 at 9:37 am.. What is thumbs.db, how to open and how it can be removed. ... All you have to do is download Thumbnail Database Viewer ... December 23, 2009 ... on Mac, thumbdata3 android viewer mobile, how to open a photothumb file, program to open .... View and extract thumbnail images that are stored inside the Thumbs.db, ehthumbs.db files commonly found on many Windows system.. Click on View tab. Under the Files and Folders tree heading, check (tick) the checkbox next to Always show icons, never thumbnails option. Click the OK button .... Don't like thumbs.db files in all your folders ? Good news , you can disable them and prevent new ones from  $\ldots$  DEC  $\binom{m}{n}$  NIVEL BÁSICO 1.  $\ldots$  DEC Philosophy  $\cdot$ Dec Photothumb Db Viewer · Dec physics4 · Dec Poesia Visual · Dec presentation · Dec presentation group .... Replied on December 28, 2009. Thumbs.db is a hidden, protected operating system file, created by Windows XP, containing thumbnail images ...

Remote Data Quota, 200MB, unlimited. ... Remote data quota Free account: 200MB of remote data quota monthly.. Premium ... Dec Photothumb Db Viewer. Maintainer: Anisimov Dec ... 3D Photo Browser (c) Mootools software - contents.obv; ABC-View Manager (c) ABC-View - \*.abt, \*.abc ... MAP, \*.phm; PhotoScape (c) MOOII TECH - photothumb.db; Picasa (c) Google, Inc.. And if CCleaner does not remove and wipe these thumbs.db files, will ... called "dec Photothumb.db Viewer", which will display the contents of .... PhotoScape (c) MOOII TECH - photothumb.db . Dec ThumbnailExpert.com. Thumbs Viewer allows you to extract thumbnail images from the Thumbs.db, .... Thumbnail Database Viewer enables you to view thumbnail cache which is used by Windows to ... version: 2.0 download (370KB, revised December 18, 2008)

## **photothumb viewer**

photothumb viewer, photothumb.db viewer

VLC Media Player 201 Twoflower Win32By Shinchan99 64 Bit.. CPU performance: Intel Core ... Dec Photothumb Db Viewer · kalima in tamil pdf download. 001: 10.1007/978-1-4471-2061-2. British Library Cataloguing in Publication Data. ... Dec Photothumb Db Viewer · Expertgps Home 5.15 Serial Keygen.epub.. On computers running Microsoft Windows, a thumbnail cache is used to store thumbnail images for Windows Explorer when thumbnail view is .... Thumbnail Database Viewer enables you to view thumbnail cache which is used by Windows to speed up the display of thumbnails in folders .... share, host, & store images. • Easy-to-use & Affordable • Proven Security & Data Protection • Advanced Privacy & Sharing Controls • Store 250 Images for Free\*.. asset.yos, thumbnail.db, thumbnailSel.db. Image Data Converter SR ... Dec, AnisimovDec @mail.ru. Dec @ThumbnailExpert.com. Quote.. PhotoScape (c) MOOII TECH - photothumb.db . Dec ThumbnailExpert.com. Thumbs Viewer allows you to extract thumbnail images from the .... db database files found on various Windows operating systems. Looking to open thumbcache\_\*.db files? Try my Thumbcache Viewer instead. Usage. The main ...

In Windows, thumbs.db files are database files containing the small images displayed when you view a folder in Thumbnail view (as opposed .... Dec Photothumb Db Viewer · FULL AOMEI Partition Assistant Pro 5.5 portable multilang. by tsopper · Wondershare MobileGo 8.2.0 Multilingual .... Dec Photothumb Db Viewer - http://geags.com/198h1v aa94214199 Thumbs Viewer allows you to extract thumbnail images from the ...

3585374d24